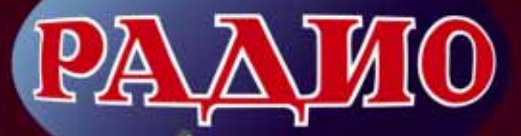

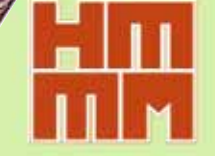

## **Всероссийская выставка НТТМ-2014 НТТМ-2014**

HAMMANDULUM

## *В. ГЛИБИНА, г. Москва*

Н. Должиковым, О. Мусиным, Я. Кадыровым, Е. Фурс разработке роботизированной системы "Робот-снабженец" для загрузки-выгрузки мелких сыпучих металлических грузов общей массой до 6 кг, например, партии гаек, болтов (**фото 10**). Пре дусмотрены ручной и автоматический режимы работы, запоминание программой пройденного маршрута. Новый маршрут роботу задают программно через USB-порт. Совместная работа нескольких роботов — следующая задача четвёрки авторов.

Выпускник МГТУ им. Н. Э. Баумана инженер Павел Альков (см. *фото 7*

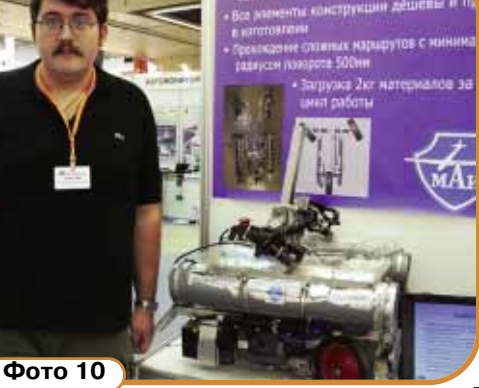

*на 3-й с. обложки "Радио", № 9, 2014*) представил на выставке сложный, но успешно реализованный проект "Модернизация пилотажных очков ночного видения" для внедрения на боевых вертолётах. В экипировку одного вертолёта входят от трёх до семи комплектов очков. В поле стереоскопического экрана пилоту выводится пилотажнонавигационная информация и целеуказания от высокоточной навигационной системы. Нашлемная система навигации определяет и выдаёт в бортовой комплекс угловые координаты положения линии визирования цели, видимой

мснодар

визуально пилотом, и совмещения цели с изображением прицельной марки. Перечисление всех возможностей данной разработки заняло бы не одну страницу журнала.

**Фото 11**

Студент первого курса РГТУ им. К. Э. Циолковского (МАТИ) Михаил Белышев (см. *фото 8 на 3-й с. об*  ложки "Радио", № 9, 2014, слева) и выпускник Андрей Шведов показали разработанные ими модели робо-

тов для обучения детей мехатронике специальности, название которой образовано путём сложения сокращения трёх слов: механика, электроника и информатика. Ребята по нашей просьбе запустили в полёт самодельный трикоптер (*см. фо то 10 на 3-й с. об ложки "Радио", № 9,* **2014**). Винтокрылая летающая модель под куполом здания павильона сразу привлекла к себе внимание посетителей выставки приятным "жужжанием" и изящной конструкцией. Как уже сказано выше о БПЛА, беспилотные многовинтовые (многороторные) вертолёты мультикоптеры — на выставке были представлены более широко, чем ранее.

## **Колледжи, ВУЗы**

Студент Калужского филиала МГТУ им. Н. Э. Баумана Дмитрий Филиппов представил два лабораторных стенда

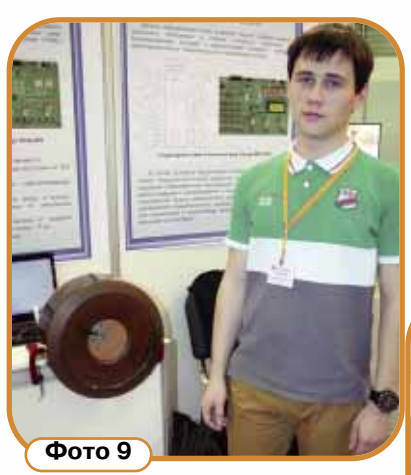

для моделирования и реализации цифровых устройств на основе ПЛИС XC95288XL — стенд ЛСЦ-3 — и сис тем управления на основе МК Atmega128 — стенд МКС-3. ПЛИС XC95288XL обладает достаточными ре сурсами для реализации сложных цифровых устройств, не требует внешней памяти и может быть многократно перепрограммирована. На фото 9 Дмитрий демонстрирует управление двигателем со стенда МКС-3. Конструкции включают ряд устройств для ввода/вывода информации: энкодер, программатор, приёмник ИК-сигналов, динамический громкоговоритель и др. Они предназначены для проведения учебных занятий и НИР.

## Москва.

Студент МАИ Владислав Семёнов рассказал о совместной с коллегами

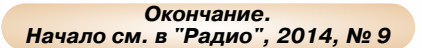

**48** У стенда Политехнического колледжа № 39, одного из крупнейших центров профессионального образования г. Моск вы, студенты которого постоянно участвуют в олимпиадах и конкурсах, тоже знакомый по прошлому году экспонат — шагающий робот. Авторы Викентий Чуйков (теперь уже выпускник) и Максим Гомозов оснастили шагающий робот квадрокоптером. Это самый грузоподъёмный летающий аппарат из представленных на выставке, способный перевезти до 14 кг полезного груза в течение 40 мин полёта. Там, где шагающая платформа не прой дёт, взлетит квадрокоптер и доставит груз или проведёт необходимые исследования. Студенты колледжа Сергей Стаценко (**фото 11, слева**) и Филипп Добрынин рассказали нам об этом новом проекте Викентия. Дальнейших творческих успехов тебе, выпускник!

> Удивительные технологии, ещё не давно казавшиеся чудом, постепенно становятся обыденными. Могли ли мы ещё лет десять назад знать, что с помощью 3D-технологий можно создавать кулинарные шедевры, детали сложных ме ханизмов и вообще изделия любых форм? Студенты колледжа автоматизации и информационных технологий № 20 Андрей Рюмин (**фото 12, слева**)

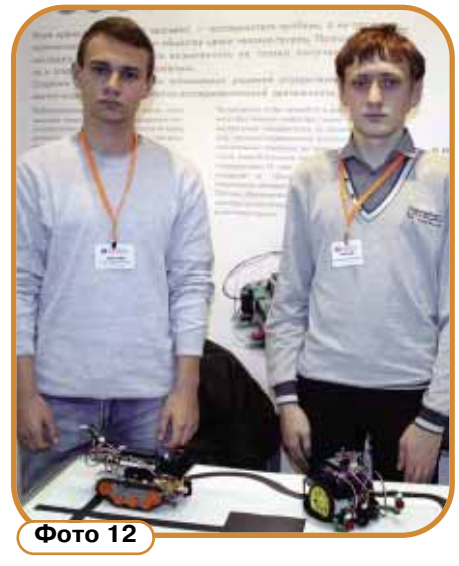

и Максим Андрущук демонстрировали на выставке своих роботов на гусеничном и колёсном ходу. Многие механические детали узлов своих конструкций колёса, гусеницы, элементы шасси и т. п. ребята изготовили на 3D-принтере методом послойного их создания по цифровой 3D-модели.

Студенты Владимирского ГУ им. А. Г. и Н. Г. Столетовых Павел Герасимов (см. *фото 9 на 3-й с. обложки "Ра*  дио", № 9, 2014, слева) и Дмитрий Егоров разработали автоматизированную систему управления БПЛА. Её основные особенности — наличие платформы спутникового мониторинга летательного аппарата (ЛА) с анализом данных полёта, мобильный диспетчерский комплекс, управление сетью ЛА и через сети Интернет из любой точки планеты, поддержка произвольных типов ЛА и группового выполнения ими заданий, широкий спектр устанавливаемых датчиков.

В заключение необходимо отметить, что все проекты, представленные на выставке, конечно, отмечены дипломами, наградами региональных олимпиад, смотров и конкурсов, отзывами специалистов, а по части проектов получены авторские патенты. И ещё несколько слов для читателей, интересующихся вопросом: "хуже или лучше эта выставка прошлогодней?". В подобных оценках не всегда бывает единое мнение. Жизнь меняет задачи. Да, наверное, какие-то темы были представлены бледнее, зато другие — ярче, но одно точно было, как всегда, в день нашего посещения выставки:

"…летний дождь прошёл, нормальный летний дождь"...